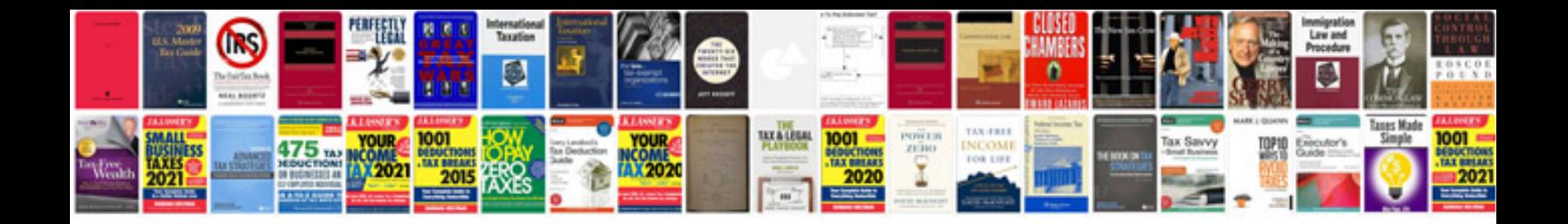

**C programming exercises and answers**

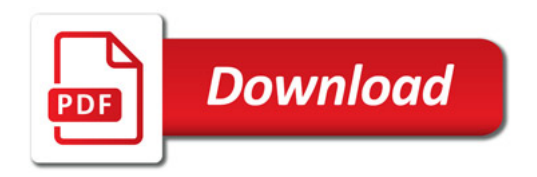

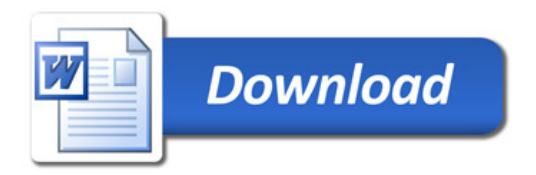